# 計算機プログラミング I

第5回 2002年11月7日(木)

1

- 配列: 沢山のデータをまとめたデータ
	- –どんなものか –どうやって使うのか
	- –どういうときに使うのか
- •Stringクラス
- mainメソッドの引数
- 配列を使ったアルゴリズム
- クイズ

### 配列とは何か

• 変数の列を1つにまとめたオブジェクト (cf. ベクトル・数列)

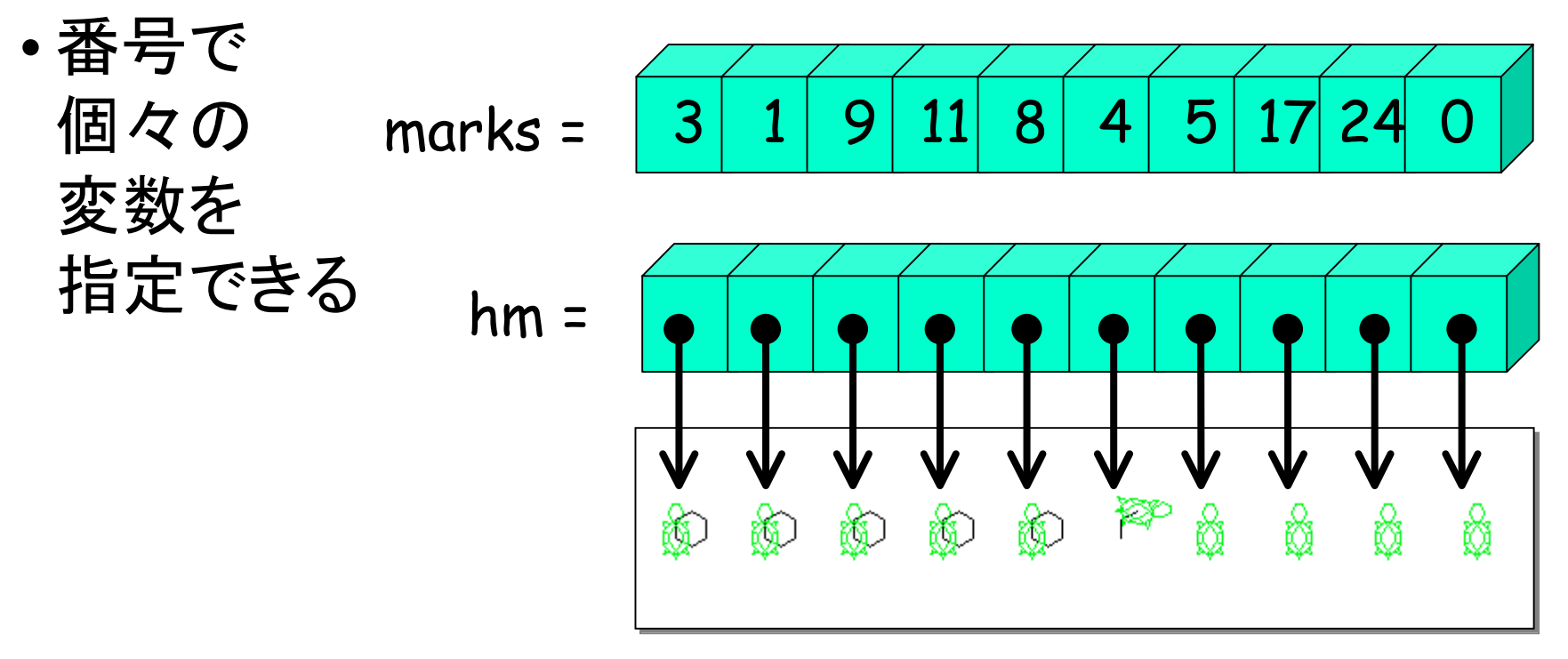

```
public class T51 {
  public static void main(String[] args){
   TurtleFrame f = new TurtleFrame(600,300);
   Turtle[ ] hm = new Turtle[10];
  for(int i = 0 ; i < 10; i++){
   hm[i] = new Turtle(i * 50 + 25,150,0);
   f.add(hm[i]);
 }
 //
略
 }
}
```
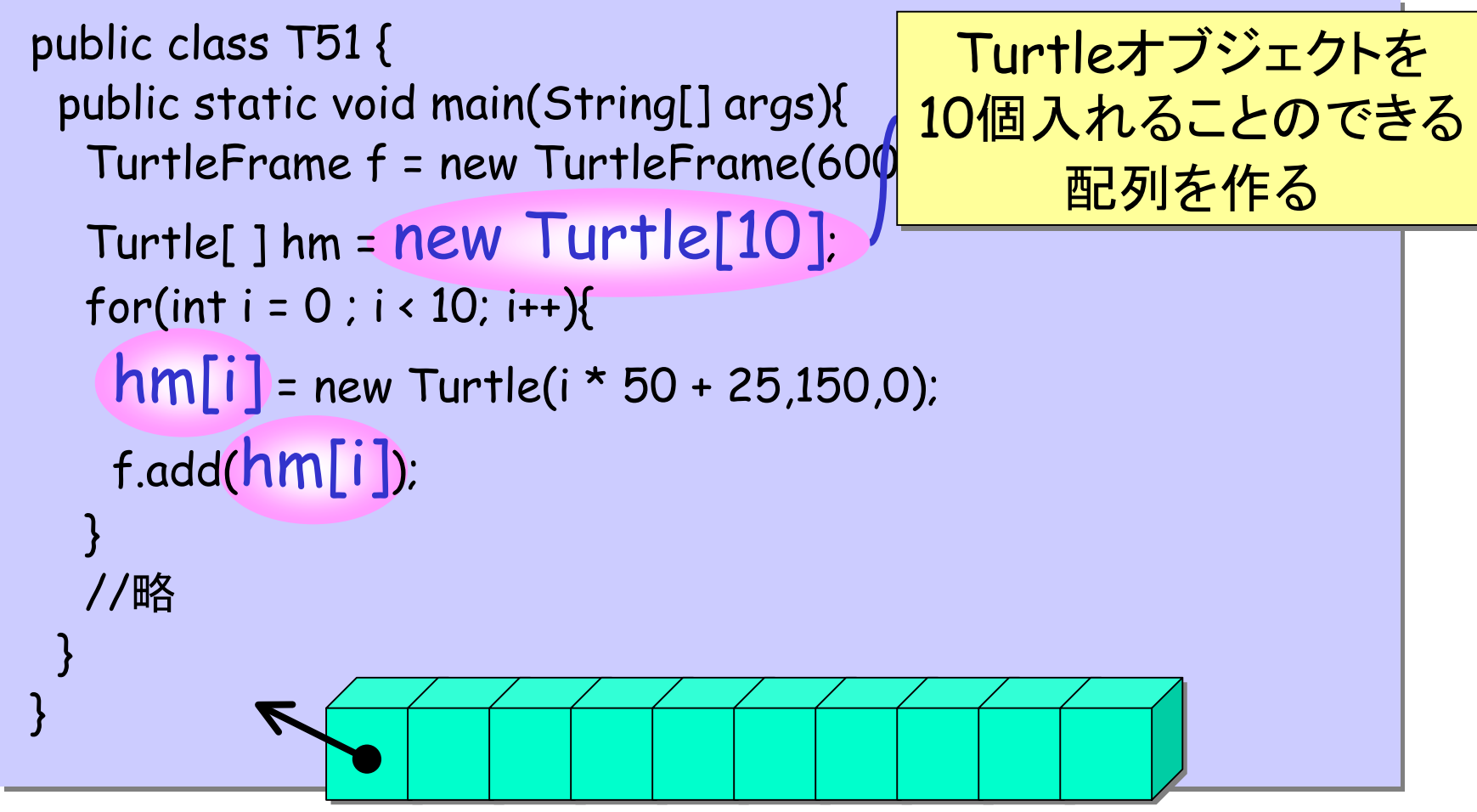

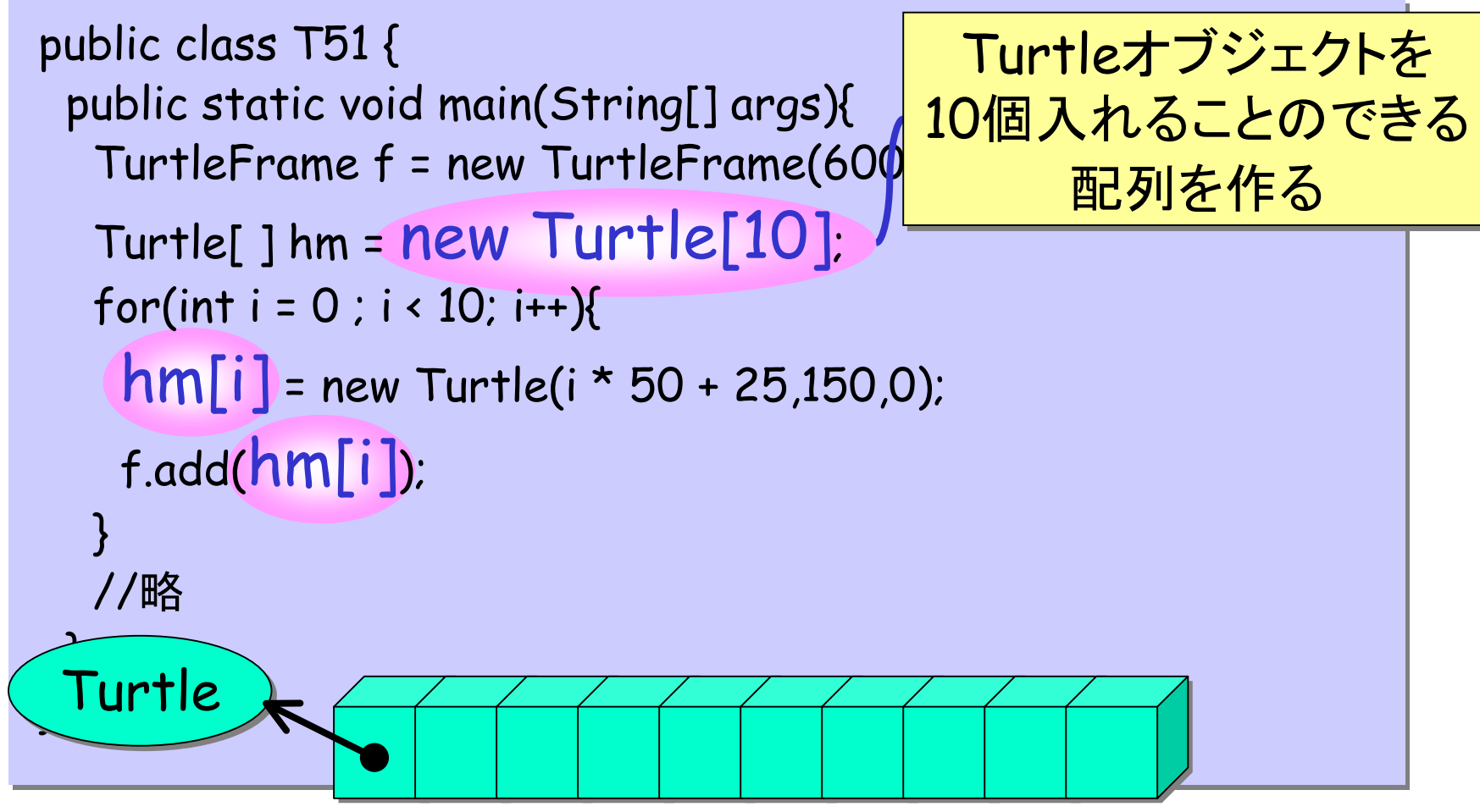

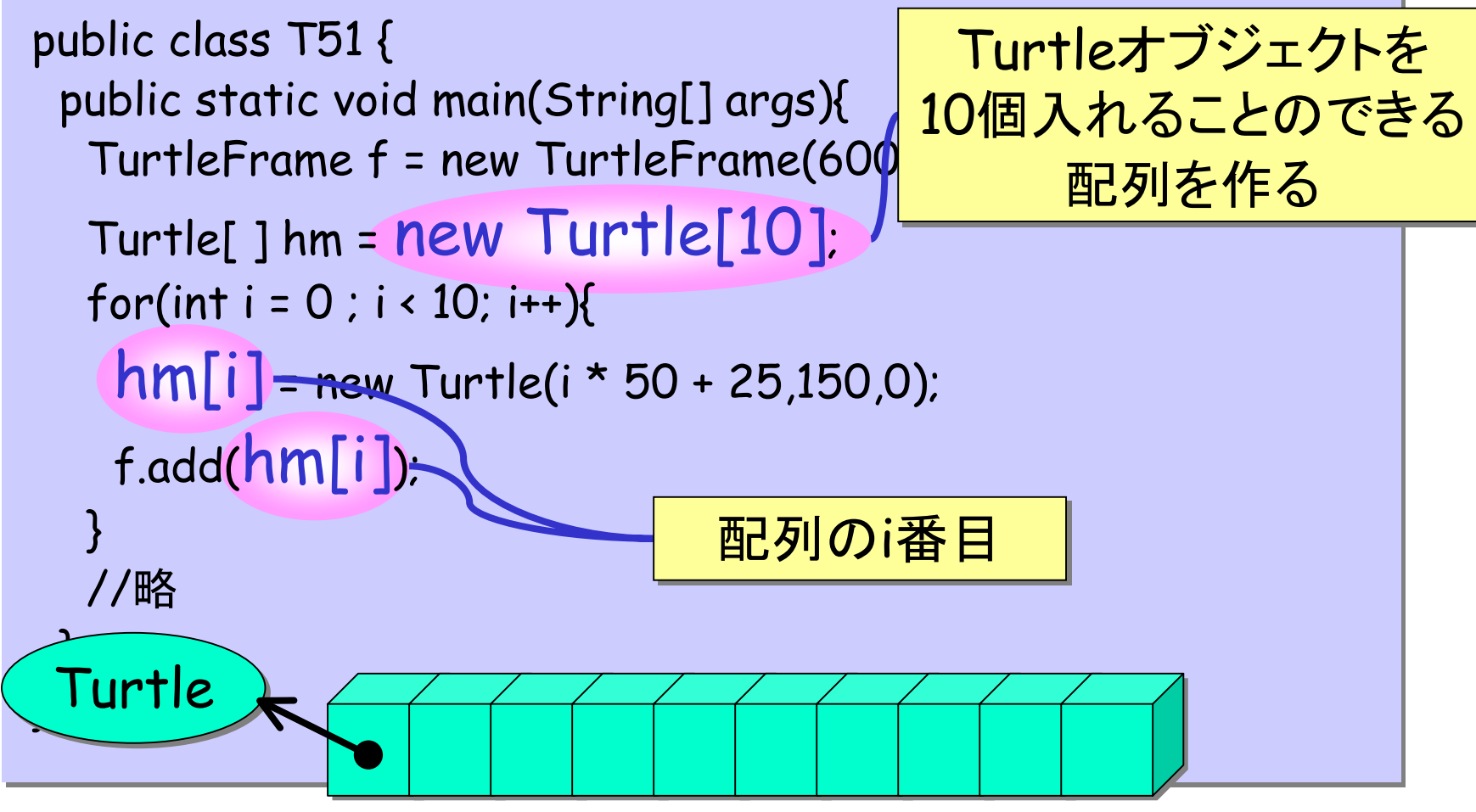

### 配列の使い方: 作る

 $int [ ] marks = new int [10]$ ;

 $\overline{\mathsf{new}\text{ int [10]} \quad \text{---}10}$ 個の整数をしまう配列を作る $(\textcolor{red}{\mathsf{th}\text{#l}\text{}}$ は全て $0)$ new Turtle[10] ——10個のTurtleオブジェクトをしまう 配列を作る (中身は全てnull)

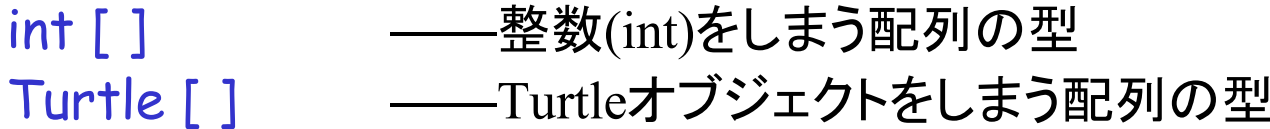

#### 配列の使い方: 作る

- new Turtle [ ] { new Turtle(), new Turtle() };
	- Turtleオブジェクトを入れる大きさ2の配列を作る
	- Turtleオブジェクトを2個作り、0番目、1番目にそれぞれ入れる
- Turtle [ ] hm; ―― 配列をしまう変数を宣言 • hm = new Turtle [ ] { new Turtle(), new Turtle() }; ―― 配列を作り、代入
- Turtle [ ] hm = new Turtle [ ] { new Turtle(), new Turtle() };
- Turtle [ ] hm = { new Turtle(), new Turtle() };

## 配列の使い方: 使う

```
 Turtle[ ] hm = ...;
 Turtle[ ] hm = ...;
for(int i = 0; i < hm.length; i++)hm[i] = new Turtle(i * 50 + 25,150,0);
hm[i] = new Turtle(i * 50 + 25,150,0);
f.add(hm[i]);
 }
 }
```
- $\cdot$  hm[i] hm[i] 配列のi番目 (先頭は0番目) 値をとり出す・代入する
- •hm.length 配列の長さ

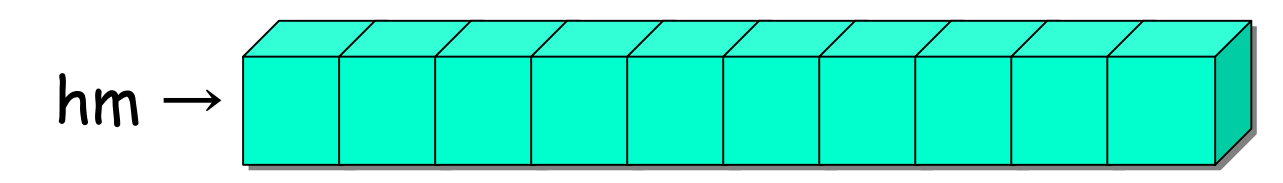

### 多次元の配列

•Turtle [ ] [ ] hm = new Turtle[3][4];

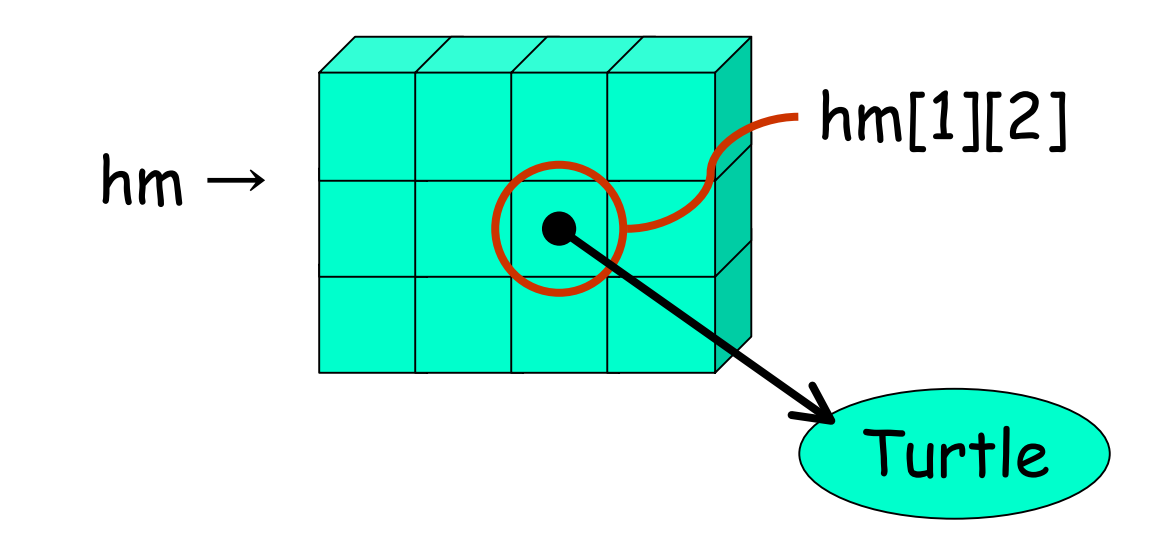

#### 多次元の配列

•Turtle [ ] [ ] hm = new Turtle[3][4];

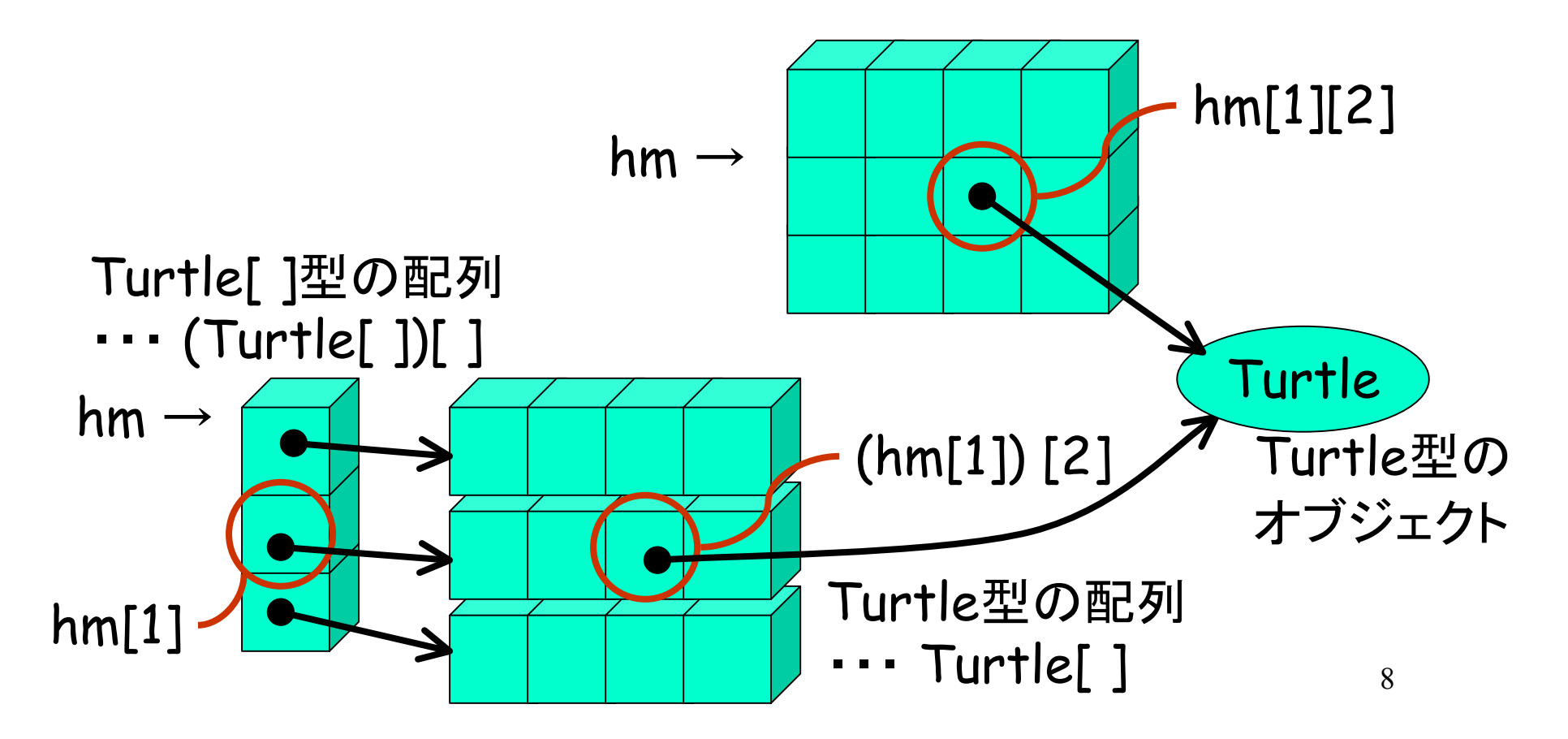

練習

• 5.3 初期値をもった配列を使って 辺の長さを自由に変える

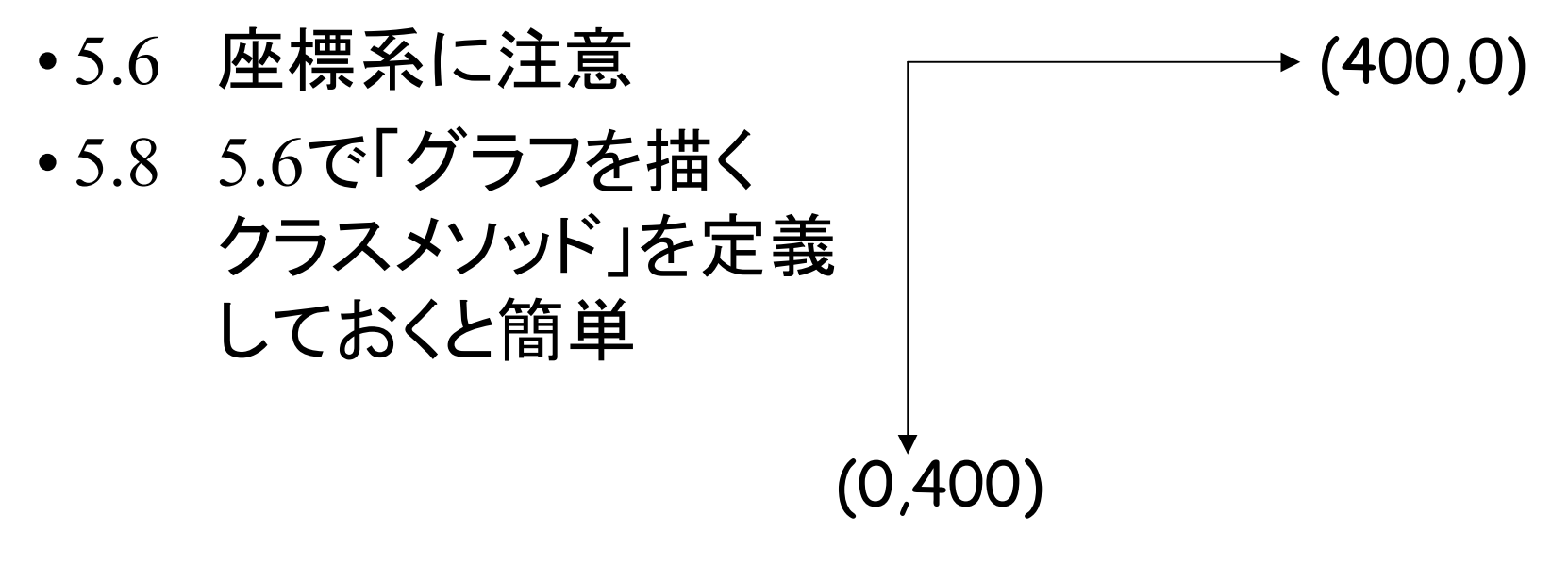

### Stringクラス·mainの引数

- • 5.4 Stringクラス –文字列を表わすオブジェクトのクラス –"あいうえお" ―― Stringオブジェクトを作る –"x=" + x ―― 文字列への変換・文字列の結合
- •5.5 mainの引数

–public static void main(String[] args) { –java T21 red 10 として起動した場合 args = new String [ ] { "red", "10" } として実行される

### 配列を使ったアルゴリズム

- • 素数
	- –単純
	- –エラトステネスのふるい
- •組み合わせ数

•単純なもの

–xの最小の約数を見つける

–それがxならば素数

- • エラトステネスのふるい
	- –x以下の全ての数が「素数かも知れない」
	- –最小の「素数かも知れない」数は素数
	- –素数の倍数は「素数でない」

2,3,4,5,6,7,8,9,10,11,12,13,14,15,16,17,18,19,20,21,22,...

•単純なもの

–xの最小の約数を見つける

–それがxならば素数

- • エラトステネスのふるい
	- –x以下の全ての数が「素数かも知れない」
	- –最小の「素数かも知れない」数は素数
	- –素数の倍数は「素数でない」

2,3,4,5,6,7,8,9,10,11,12,13,14,15,16,17,18,19,20,21,22,...

•単純なもの

–xの最小の約数を見つける

–それがxならば素数

- • エラトステネスのふるい
	- –x以下の全ての数が「素数かも知れない」
	- –最小の「素数かも知れない」数は素数
	- –素数の倍数は「素数でない」

2,3,4,5,6,7,8,9,10,11,12,13,14,15,16,17,18,19,20,21,22,...

•単純なもの

–xの最小の約数を見つける

–それがxならば素数

- • エラトステネスのふるい
	- –x以下の全ての数が「素数かも知れない」
	- –最小の「素数かも知れない」数は素数
	- –素数の倍数は「素数でない」

 $23, 5, 6, 7, 8, 9, 1, 0, 11, 1, 2, 13, 1, 4, 15, 1, 6, 17, 1, 8, 19, 2, 0, 21, 2, 2, \ldots$ 

•単純なもの

–xの最小の約数を見つける

–それがxならば素数

- • エラトステネスのふるい
	- –x以下の全ての数が「素数かも知れない」
	- –最小の「素数かも知れない」数は素数
	- –素数の倍数は「素数でない」

 $2,3,4,5,6,7,5,6,10,11,12,13,14,15,15,17,18,19,20,21,22,...$ 

•単純なもの

–xの最小の約数を見つける

–それがxならば素数

- • エラトステネスのふるい
	- –x以下の全ての数が「素数かも知れない」
	- –最小の「素数かも知れない」数は素数
	- –素数の倍数は「素数でない」

 $2,3,4,5,6,7,8,6,10,11,12,13,14,15,15,17,18,19,20,21,22,...$ 

•単純なもの

–xの最小の約数を見つける

–それがxならば素数

- • エラトステネスのふるい
	- –x以下の全ての数が「素数かも知れない」
	- –最小の「素数かも知れない」数は素数
	- –素数の倍数は「素数でない」

 $2,3,4,5,6,7,5,6,10,11,12,13,14,15,15,17,18,19,20,21,22,...$ 

•単純なもの

–xの最小の約数を見つける

–それがxならば素数

- • エラトステネスのふるい
	- –x以下の全ての数が「素数かも知れない」
	- –最小の「素数かも知れない」数は素数
	- –素数の倍数は「素数でない」

 $2,3,4,5,6,7,5,6,1,0,11,12,13,14,15,15,17,18,19,20,21,22,...$ 

•単純なもの

–xの最小の約数を見つける

–それがxならば素数

- • エラトステネスのふるい
	- –x以下の全ての数が「素数かも知れない」
	- –最小の「素数かも知れない」数は素数
	- –素数の倍数は「素数でない」

 $2,3,4,5,6,7,5,6,1,0,11,12,13,14,15,15,17,18,19,20,21,22,...$ 

•単純なもの

–xの最小の約数を見つける

–それがxならば素数

- • エラトステネスのふるい
	- –x以下の全ての数が「素数かも知れない」
	- –最小の「素数かも知れない」数は素数
	- –素数の倍数は「素数でない」

 $2,3,4,5,6,7,5,6,10,11,12,13,14,15,15,17,18,19,20,21,22,...$ 

•単純なもの

–xの最小の約数を見つける

–それがxならば素数

- • エラトステネスのふるい
	- –x以下の全ての数が「素数かも知れない」
	- –最小の「素数かも知れない」数は素数
	- –素数の倍数は「素数でない」

23,5,7,8,6,10,11,12,13,14,15,15,17,18,19,20,21,22,...

•単純なもの

–xの最小の約数を見つける

–それがxならば素数

- • エラトステネスのふるい
	- –x以下の全ての数が「素数かも知れない」
	- –最小の「素数かも知れない」数は素数
	- –素数の倍数は「素数でない」

 $2,3,4,5,6,7,5,6,10,11,12,13,14,15,15,17,18,19,20,21,22,...$ 

•単純なもの

–xの最小の約数を見つける

–それがxならば素数

- • エラトステネスのふるい
	- –x以下の全ての数が「素数かも知れない」
	- –最小の「素数かも知れない」数は素数
	- –素数の倍数は「素数でない」

23,5,7,5,7,10,11,12,13,14,15,16,17,18,19,20,21,22,...

•単純なもの

–xの最小の約数を見つける

–それがxならば素数

- • エラトステネスのふるい
	- –x以下の全ての数が「素数かも知れない」
	- –最小の「素数かも知れない」数は素数
	- –素数の倍数は「素数でない」

 $2,3,4,5,6,7,5,6,10,11,12,13,14,15,15,17,18,19,20,21,22,...$ 

#### 組み合わせ数

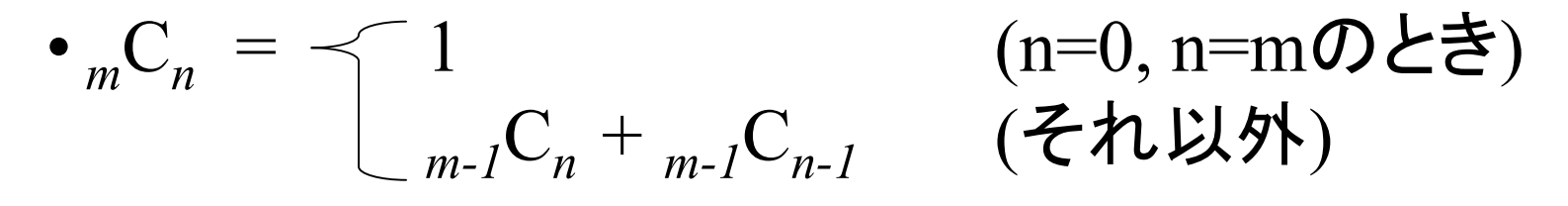

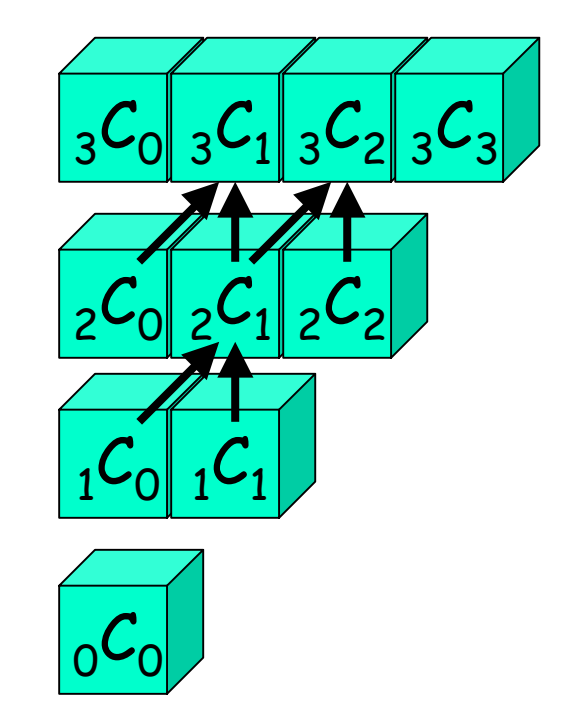

練習

- •Args51.javaを理解する
- •資料5.2, 5.5
- •教科書5.9-13